# **VELLALAR COLLEGE FOR WOMEN (AUTONOMOUS)**

College with Potential for Excellence (Re-accredited with 'A' grade by NAAC & Affiliated to Bharathiar University)

Erode-12

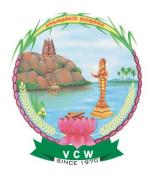

# DEPARTMENT OF COMMERCE WITH ACCOUNTING AND FINANCE

# **SYLLABUS (CBCS & OBE PATTERN)**

### 2019-20 Batch and Onwards

- > Scheme of Examinations
- Credit Points
- > Assessment Pattern
- > Syllabus

### DEPARTMENT OF COMMERCE WITH ACCOUNTING AND FINANCE

### **VISION**

To impart quality education to build the students in laying their strong foundation on accounting and finance field and enable them to be globally competitive and socially responsible citizens with intrinsic values.

### **MISSION**

- To impart knowledge through student centric innovative teaching and learning process
- To provide nurturing and motivating environment to the students for exploring their full potential of the students
- To prepare the students to become skilled finance professionals with strong accounting knowledge
- To sharpen the analytical and decision making skills of the students
- To be the centre of excellence for creating holistic citizens imbibed with ethical, moral and social values in diverse cultures

### PROGRAMME EDUCATIONAL OBJECTIVES

- To transform and empower women graduates to meet global challenges through holistic education in terms of recent Teaching-Learning methodologies
- To groom the graduates towards excellence through building communication skills, handling leadership challenges and negotiating career path ways
- To heighten the conscious of the graduates on socio-economic concern and to evolve it as an in built mechanism to chisel as better human beings
- To possess an excellent grounding in financial analysis
- To encourage the graduates to be technically and professionally sound in managing all spheres of business units

### Vellalar College for Women (Autonomous), Erode-12.

# PROGRAMME OUTCOMES

The programme aids the graduates to

- PO1 Emerge with competency in the subject of accounting and finance and apply knowledge to cater to the needs of Society / Employer / Institution / Enterprise
- PO2 Imbibe analytical/critical/logical/innovative thinking skills in the field of accounting, auditing, finance, marketing, law and economics
- PO3 Acquire distinct traits and ethics with high professionalism to gain a broader insight into the domain concerned, the nation and themselves
- PO4 Employ the knowledge on accounting fundamentals and specialization to find solutions for complex problems in business enterprises
- PO5 Appraise the multi dimensional business situations and assess the financial health of companies

# **Department of Commerce with Accounting and Finance**

# Applicable to students admitted during the academic year 2019 – 2020 and onwards

# **Course Content and Scheme of Examinations (CBCS & OBE Pattern)**

# Semester I

| D 4  | Study                | Study Subject Code Title of the Pener Hrs / Dur |                                                  | Exam.         | Max. Marks   |     |     | Cuo dia |         |
|------|----------------------|-------------------------------------------------|--------------------------------------------------|---------------|--------------|-----|-----|---------|---------|
| Part | Component            | Subject Code                                    | Title of the Paper                               | Hrs./<br>Week | Dur.<br>Hrs. | CIA | ESE | TOTAL   | Credits |
| I    | Language – I         | 18TAMU101/<br>18HINU101                         | Tamil /Hindi                                     | 6             | 3            | 25  | 75  | 100     | 3       |
| II   | Language – II        | 18ENHU101                                       | English – I                                      | 6             | 3            | 25  | 75  | 100     | 3       |
|      | Core                 | 19AFUC101                                       | Principles of<br>Accountancy                     | 6             | 3            | 25  | 75  | 100     | 4       |
| III  | Corc                 | 19AFUC102                                       | Fundamentals of Law                              | 5             | 3            | 25  | 75  | 100     | 3       |
|      | Allied –I            | 19AFUA101/<br>19BIUA101                         | Business Economics*                              | 5             | 3            | 25  | 75  | 100     | 5       |
| IV   | Foundation<br>Course | 18FOCU1ES                                       | Environmental Studies                            | 2             | 3            |     | 100 | 100     | 2       |
|      |                      |                                                 | Semester :                                       | II            |              |     |     |         |         |
| I    | Language – I         | 18TAMU202/<br>18HINU202                         | Tamil /Hindi                                     | 6             | 3            | 25  | 75  | 100     | 3       |
| II   | Language – II        | 18ENHU202                                       | English – II                                     | 6             | 3            | 25  | 75  | 100     | 3       |
|      | C                    | 19AFUC203                                       | Financial Accounting                             | 6             | 3            | 25  | 75  | 100     | 4       |
| III  | Core                 | 19AFUCP01                                       | Computer Applications<br>Practical I – MS Office | 5             | 3            | 40  | 60  | 100     | 3       |
|      | Allied – II          | 19AFUA202/<br>19BIUA202                         | Principles of Management*                        | 5             | 3            | 25  | 75  | 100     | 5       |
| IV   | Value<br>Education   | 18VEDU2HR                                       | Value Education and<br>Human Rights              | 2             | 3            |     | 100 | 100     | 2       |

| V | Extension<br>Activities | NCC/NSS/Physical Education/ Youth Red Cross/ Green Society/ Citizen Consumer Club/ Entrepreneurship Development Programme/ Enviro Club/ Bio diversity Club/ Vellichangal/ Red Ribbon Club/ Bio Health Club/ Women Empowerment Cell/ |
|---|-------------------------|----------------------------------------------------------------------------------------------------|
|   |                         | Club/ Women                                                                                                    |

<sup>\*</sup> Common to B.Com with Accounting and Finance and B.Com (Banking and Insurance)

|       | SELF LEARNING PAPER (Optional)        |                                           |                      |           |         |  |  |
|-------|---------------------------------------|-------------------------------------------|----------------------|-----------|---------|--|--|
| S.No. | S.No. Subject Code Title of the Paper |                                           | Exam Duration<br>Hrs | Max.Marks | Credits |  |  |
| 1     | 19AFUSL01                             | Introduction to Online Commerce (Group-3) | 3                    | 100       | 5       |  |  |

MOOCs Non-ranking Compulsory Credit Course for UG will be introduced from the Academic Year 2019-20 and Onwards.

# **Bloom's Taxonomy Based Assessment Pattern (2019-20) Components of CIA Marks**

| Tests (I & II) | Assignment / Seminar / Subject Viva | Model              | Total |
|----------------|-------------------------------------|--------------------|-------|
|                |                                     | <b>Examination</b> |       |

| 10 | 5 | 10 | 25 |
|----|---|----|----|
|----|---|----|----|

# CIA (Theory)

| Bloom's<br>Category | Section | Choice                       | Marks             | Total |
|---------------------|---------|------------------------------|-------------------|-------|
| K1                  | A       | Compulsory (MCQ -2, T/F – 2) | 4 x 1 = 4         |       |
| K2                  | В       | Either / Or                  | $2 \times 5 = 10$ | 30    |
| K2, K3              | С       | Open Choice (2 out of 3)     | 2 x 8 = 16        |       |

# **Model and End Semester Examination (Theory)**

| Bloom's  | Section | Choice                            | Marks              | Total |
|----------|---------|-----------------------------------|--------------------|-------|
| Category |         |                                   |                    |       |
| K1       | A       | Compulsory (MCQ $-5$ , T/F $-5$ ) | $10 \times 1 = 10$ |       |
| K2       | В       | Either / Or                       | $5 \times 5 = 25$  | 75    |
| K2, K3   | С       | Open Choice (5 out of 8)          | $5 \times 8 = 40$  |       |

# **Assessment Pattern for Accountancy Courses**

### CIA

| <b>Course Code</b> | Course Name               | Bloom's  | Section | Choice                       | Marks       | Total |
|--------------------|---------------------------|----------|---------|------------------------------|-------------|-------|
|                    |                           | Category |         |                              |             |       |
| 19AFUC101          | Principles of Accountancy | K1       | A       | Compulsory (MCQ -2, T/F – 2) | 4 x 1 = 4   |       |
|                    |                           | K2       | В       | Either / Or                  | 2 x 6 = 12  | 30    |
| 19AFUC203          | Financial<br>Accounting   | K2,K3    | С       | Open Choice (1 out of 2)     | 1 x 14 = 14 |       |

# **Model and End Semester Examination**

| <b>Course Code</b> | Course Name               | Bloom's  | Section | Choice                               | Marks                                | Total |
|--------------------|---------------------------|----------|---------|--------------------------------------|--------------------------------------|-------|
|                    |                           | Category |         |                                      |                                      |       |
| 19AFUC101          | Principles of Accountancy | K1       | A       | Compulsory (MCQ – 5, T/F – 5)        | 10 x 1 = 10                          |       |
| 19AFUC203          | Financial<br>Accounting   | K2,K3    | С       | Either / Or Open Choice (3 out of 5) | $5 \times 4 = 20$ $3 \times 15 = 45$ | 75    |

**SELF LEARNING PAPER** 

Five Questions out of Eight

 $(5 \times 20 = 100 \text{ marks})$ 

Atleast One question from each unit

### **SEMESTER I**

| CODE      | COURSE TITLE              |
|-----------|---------------------------|
| 19AFUC101 | PRINCIPLES OF ACCOUNTANCY |

| Category | CIA | ESE | L  | T | P | Credit |
|----------|-----|-----|----|---|---|--------|
| Core     | 25  | 75  | 87 | 3 | - | 4      |

# **Preamble**

To develop the ability to use accounting concepts, principles and frameworks to analyze and effectively communicate information to a various beneficiaries

# **Course Outcomes**

On the successful completion of the course, students will be able to:

| CO<br>Number | CO Statement                                                                                            | Knowledge<br>Level |
|--------------|----------------------------------------------------------------------------------------------------|--------------------|
| CO1          | Identify relevant principles in connection with an accounting transaction                               | K1, K2             |
| CO2          | Describe and illustrate the method of preparing trial balance and financial statements with adjustments | K2                 |
| CO3          | Locate the difference between passbook and cashbook and prepare the bank reconciliation statement       | К3                 |
| CO4          | Understand the techniques in preparing consignment and joint venture accounts                           | K2,K3              |
| CO5          | Construct the financial statements for non-trading concerns                                             | К3                 |

| Mapping with Programme Outcomes |     |     |     |     |     |  |
|---------------------------------|-----|-----|-----|-----|-----|--|
| COs                             | PO1 | PO2 | PO3 | PO4 | PO5 |  |
| CO1                             | S   | S   | M   | M   | S   |  |
| CO2                             | S   | S   | S   | S   | S   |  |
| CO3                             | S   | S   | S   | S   | S   |  |
| CO4                             | S   | S   | S   | M   | S   |  |
| CO5                             | M   | S   | M   | M   | S   |  |

S- Strong; M-Medium

UNIT I (18 Hrs.)

Introduction to Accounting – Methods of Accounting – Types of Accounting – Bases of Accounting – Accounting Concepts & Conventions - Journal – Ledger – Subsidiary Books – Rectification of Errors .

UNIT II (19 Hrs.)

Reserves & Provisions – Trial Balance – Final Accounts of a Sole Trader with Adjustments.

UNIT III (16 Hrs.)

Bank Reconciliation Statement – Average Due Date – Account Current.

UNIT IV (19 Hrs.)

Accounting for Consignments and Joint Venture.

UNIT V (18 Hrs.)

Accounts of Non-Profit Organisations – Receipts and Payments Account – Income and Expenditure Account and Balance Sheet.

Note: Distribution of Marks: 20% Theory, 80% Problems

| Text Bool | k           |                      |               |                         |
|-----------|-------------|----------------------|---------------|-------------------------|
| S.No.     | Author Name | Title of the Book    | Publisher     | Year and Edition        |
| 1         | T.S.Reddy & | Financial Accounting | Margham       | 2016                    |
|           | Dr.A.Murthy |                      | Publications, | 7 <sup>th</sup> Edition |
|           | -           |                      | Chennai       |                         |

| Reference | e Books       |                   |                     |                                 |
|-----------|---------------|-------------------|---------------------|---------------------------------|
| S.No.     | Author Name   | Title of the Book | Publisher           | Year and Edition                |
| 1         | P.L.Mani,     | Principles of     | Eurasia Publishing  | 1975                            |
|           | N.Vinayakam & | Accountancy       | House (Pvt.) Ltd.,  | 1 <sup>st</sup> Edition         |
|           | K.L.Nagarajan |                   | New Delhi           | Reprint 2013                    |
| 2         | S.P. Jain &   | Advanced          | Kalyani Publishers, | 2014                            |
|           | K.L.Narang    | Accountancy       | New Delhi           | 5 <sup>th</sup> Revised Edition |
| 3         | R.L.Gupta &   | Advanced          | Sultan Chand &      | 1972                            |
|           | M.Radhaswamy  | Accountancy       | Sons,               | 1 <sup>st</sup> Edition         |
|           |               |                   | New Delhi           | Reprint 2009                    |

### **Web Resources**

- https://slideplayer.com/slide/9015334/
- <a href="https://www.tutorialspoint.com/financial\_accounting/financial\_accounting\_joint\_venture.htm">https://www.tutorialspoint.com/financial\_accounting/financial\_accounting\_joint\_venture.htm</a>
- <a href="https://www.toppr.com/guides/principles-and-practices-of-accounting/bank-reconciliation-statement/intro-and-importance/">https://www.toppr.com/guides/principles-and-practices-of-accounting/bank-reconciliation-statement/intro-and-importance/</a>
- <a href="https://www.slideshare.net/pradeepmalanada/financial-statement-of-non-profit">https://www.slideshare.net/pradeepmalanada/financial-statement-of-non-profit</a>

### **Pedagogy**

Lecture, Chalk & Talk, Power Point Presentation, Quiz, Assignment, Seminar

### **SEMESTER I**

| CODE      | COURSE TITLE        |
|-----------|---------------------|
| 19AFUC102 | FUNDAMENTALS OF LAW |

| Category | CIA | ESE | L  | T | P | Credit |
|----------|-----|-----|----|---|---|--------|
| Core     | 25  | 75  | 72 | 3 | - | 3      |

# Preamble

To understand the features, conceptual schemes and procedures of the various business laws

# **Course Outcomes**

On the successful completion of the Course, the students will be able to:

| CO Number | CO Statement                                                                                                    | Knowledge Level |
|-----------|----------------------------------------------------------------------------------------------------|-----------------|
| CO1       | Identify the fundamental legal principles behind contractual agreements                                            | K1, K2          |
| CO2       | Analyze the complex problems in relation to the regulation of companies                                            | K2              |
| CO3       | Equip the students with proper knowledge about the law of partnership                                              | K1, K2          |
| CO4       | Understand the basic procedures for handling consumer disputes                                                     | K1              |
| CO5       | Construct and interpret appropriate contract for sale of goods and discover the defects of such imperfect contract | K1, K2          |

### **Mapping with Programme Outcomes** COs PO<sub>1</sub> PO<sub>2</sub> PO<sub>3</sub> PO4 **PO5** S S S S CO<sub>1</sub> M S CO<sub>2</sub> S S M M S S S S CO<sub>3</sub> M **CO4** S S M M M S S **CO5** S S S

S-Strong M-Medium

UNIT I (15 Hrs.)

Law of Contract – Definition – Elements of a Valid Contract - Classification of Contract – Discharge of Contract – Remedies for breach of Contract.

UNIT II (15 Hrs.)

Companies Act 2013 – Definition – Characteristics of a Company – Statutory Exceptions – Difference between Company and partnership – Kinds of Companies – Formation of a Company – Memorandum of Association and Articles of Association.

UNIT III (15 Hrs.)

Law of Partnership – Definition – Characteristics of Partnership – Formation of Partnership – Partnership and Other Associations – Registration of Firms – Relations of Partner – Rights and Duties of Partner – Types of Partner – Reconstitution of a Firm – Dissolution of Firm.

UNIT IV (15 Hrs.)

Consumer Protection Act— Definitions— Objects — Consumer Protection Council — The Central Consumer Protection Council — The State Consumer Protection Council — Consumers Disputes Redressal Agencies — District Forum — State Commission — National Commission.

UNIT V (15 Hrs.)

Sale of Goods Act – Formation of Contract of Sale – Subject Matter of Contract of Sale – The Price – Conditions and Warranties – Distinction – Express and Implied Conditions and Warranties – Caveat Emptor – Rights of an Unpaid Seller.

# Text BookS.No.Author NameTitle of the BookPublisherYear and Edition1N.D.KapoorElements of<br/>Mercantile LawSultan Chand & Sons,<br/>New Delhi2014<br/>35th Revised Edition

| Referen | Reference Books    |                   |                     |                                 |  |  |  |
|---------|--------------------|-------------------|---------------------|---------------------------------|--|--|--|
| S.No.   | <b>Author Name</b> | Title of the Book | Publisher           | Year and Edition                |  |  |  |
| 1       | R.S.N.Pillai &     | Business Law      | S.Chand & Co. Ltd., | 2016                            |  |  |  |
|         | Bagavathi          |                   | New Delhi           | 1 <sup>st</sup> Edition         |  |  |  |
|         |                    |                   |                     | (Reprint)                       |  |  |  |
| 2       | P.P.S.Gogna        | A Text Book of    | S.Chand & Co. Ltd., | 2005                            |  |  |  |
|         |                    | Mercantile Law    | New Delhi           | 3 <sup>rd</sup> Revised Edition |  |  |  |

### **Web Resources**

- <a href="https://www.toppr.com/guides/business-law/">https://www.toppr.com/guides/business-law/</a>
- <a href="http://www.mondaq.com/india/x/624830/Consumer+Trading+Unfair+Trading/The+Consumer+Protection+Law+In+India">http://www.mondaq.com/india/x/624830/Consumer+Trading+Unfair+Trading/The+Consumer+Protection+Law+In+India</a>

### **Pedagogy**

• Chalk and Talk, Power Point Presentation, Assignment, Seminar.

### **SEMESTER I**

| CODE COURSE TITLE |                    |  |  |
|-------------------|--------------------|--|--|
| 19AFUA101/        | BUSINESS ECONOMICS |  |  |
| 19BIUA101         | DUSINESS ECONOMICS |  |  |

| Category | CIA | ESE | L  | T | P | Credit |
|----------|-----|-----|----|---|---|--------|
| Allied   | 25  | 75  | 72 | 3 | - | 5      |

### **Preamble**

To enrich the students knowledge on economic concepts and to apply in various forms of business

# **Course Outcomes**

On the successful completion of the Course, students will be able to:

| CO     | CO Statement                                                             | Knowledge |
|--------|--------------------------------------------------------------------------|-----------|
| Number |                                                                          |           |
| CO 1   | Familiarize with the basic concepts of Economics                         | K1        |
| CO 2   | Get an idea about the use of Utility Analysis in business                | K2, K3    |
| CO 3   | Describe about Demand Analysis and Determinants of Supply                | K2        |
| CO 4   | Acquire the knowledge on Production Function and Demand Forecasting      | K2,K3     |
| CO 5   | Understand about the Price and Output determination of different markets | K2        |

# **Mapping with Programme Outcomes**

| COs  | PO1 | PO2 | PO3 | PO4 | PO5 |
|------|-----|-----|-----|-----|-----|
| CO 1 | S   | S   | S   | S   | S   |
| CO 2 | S   | S   | S   | S   | S   |
| CO 3 | S   | S   | S   | S   | S   |
| CO 4 | S   | S   | S   | S   | S   |
| CO 5 | S   | S   | S   | M   | S   |

S - Strong, M- Medium

UNIT I 15 Hrs.

Business Economics – Definition - Nature and Scope of Business Economics – Fundamentals, Concept and Methods – Objectives – Social Responsibilities of Business – Role and Responsibilities of Business economist.

UNIT II 20 Hrs.

Consumer Behaviour: Utility Analysis - Concepts - Law of Diminishing Marginal Utility and its Importance - Law of Equimarginal Utility - Indifference Curve Analysis - MRS - Characteristics of Indifference Curves - Consumer's Equilibrium - Consumer Surplus/ Marginal Rate of Substitution.

UNIT III 15Hrs.

Demand Analysis: Law of Demand – Demand Determinants – Types of Demand – Demand Curve and its Slope – Elasticity of Demand – Types of Elasticity of Demand – Classification of Price Elasticity of Demand – Methods of Elasticity and its Importance – Supply and its Determinants.

UNIT IV 10 Hrs.

Production Function: Law of Variable Proportion – Returns to Scale – ISO quant curve – Cost of Production – Cost Concepts - Short Run Cost – Long Run Cost Curves and Output – Demand Forecasting – Objectives – Types and Methods of Forecasting.

UNIT V 15 Hrs.

Market: Characteristics and Size of Market – Time Element – Perfect Competition – Features – Equilibrium Price and Output – Determination under Perfect Competition – Monopoly and Price Output Determination – Monopolistic Competition – Features – Price and Output Determination in Short run and Long run – Oligopoly and its Features.

### **Text Book**

| S. No. | Author     | Title of the Book | Publisher     | Year and Edition |
|--------|------------|-------------------|---------------|------------------|
| 1      | Sankaran.S | Business          | Margham       | 2012             |
|        |            | Economics         | Publications, | Reprint          |
|        |            |                   | Chennai.      |                  |

### **Reference Books**

| S. No. | Author      | Title of the Book | Publisher            | Year and Edition                |
|--------|-------------|-------------------|----------------------|---------------------------------|
| 1      | Sankaran.S  | Managerial        | Margham              | 2015                            |
|        |             | Economics         | Publications,        | Reprint                         |
|        |             |                   | Chennai.             |                                 |
| 2      | Thingan.M.L | Macro Economics   | Vrindha Publications | 2010                            |
|        |             |                   | Private Ltd,         | 4 <sup>th</sup> Revised Edition |
|        |             |                   | New Delhi            | Enlarged Edition                |
| 3      | Sankaran.S  | Economic          | Margham              | 2017                            |
|        |             | Analysis          | Publications,        | Reprint                         |
|        |             |                   | Chennai.             |                                 |

# **Web Resources**

- https://www.toppr.com
- <a href="http://www.economicsdiscussion.net">http://www.economicsdiscussion.net</a>
- https://www.mbaskool.com
- <a href="https://www.kullabs.com">https://www.kullabs.com</a>
- <a href="http://www.yourarticlelibrary.com">http://www.yourarticlelibrary.com</a>

# Pedagogy

• Lecture, Chalk &Talk, Power Point Presentations, Group Discussion, Assignment, Quiz, and Seminar.

# **SEMESTER II**

| CODE      | COURSE TITLE         |
|-----------|----------------------|
| 19AFUC203 | FINANCIAL ACCOUNTING |

| Category | CIA | ESE | L  | T | P | Credit |
|----------|-----|-----|----|---|---|--------|
| Core     | 25  | 75  | 86 | 4 | - | 4      |

# Preamble

To acquaint students with diverse accounting requirements in business organizational forms and situations

# **Course Outcomes**

On the successful completion of the course, students will be able to:

| CO     | CO Statement                                                                    | Knowledge |
|--------|---------------------------------------------------------------------------------|-----------|
| Number | CO Statement                                                                    | Level     |
| CO1    | Summarize the purpose, methods and procedure of depreciating an asset           | K2,K3     |
| CO2    | Drawing and understanding the preparation of branch and departmental accounting | K1,K2     |
| СОЗ    | Illustrate the practical accounting aspects of bill in various situations       | K1, K3    |
| CO4    | Enumerate various methods of accounting for hire purchase transactions          | K2        |
| CO5    | Understand the agreements and payment of royalty                                | K3        |

| Mapping wit | Mapping with Programme Outcomes |     |     |     |     |  |
|-------------|---------------------------------|-----|-----|-----|-----|--|
| COs         | PO1                             | PO2 | PO3 | PO4 | PO5 |  |
| CO1         | S                               | S   | S   | S   | S   |  |
| CO2         | S                               | S   | S   | S   | S   |  |
| CO3         | S                               | S   | M   | S   | S   |  |
| CO4         | M                               | S   | S   | S   | S   |  |
| CO5         | M                               | S   | M   | S   | S   |  |

S- Strong; M-Medium;

UNIT I (18 Hrs.)

Depreciation – Meaning – Causes – Objectives – Factors Influencing the Amount of Depreciation—Methods – Straight line – Written Down Value – Annuity – Sinking Fund – Insurance Policy Method – Machine Hour Rate – Depletion –Revaluation – Change in Method of Depreciation.

UNIT II (17 Hrs.)

Departmental Accounts - Transfer at Cost or Selling Price - Branch Accounts - Types of Branches- Debtors System - Stock & Debtors System (excluding foreign branches).

UNIT III (19 Hrs.)

Bill of Exchange - Accommodation Bills - Investment Accounts.

UNIT IV (19 Hrs.)

Hire Purchase and Instalment System – Hire Purchase Trading Account (including Stock & Debtors System).

UNIT V (17 Hrs.)

Royalty – Minimum Rent – Short workings- Recoupment – Sale of Goods on Approval or Return Basis.

Note: Distribution of Marks: 20% Theory, 80% Problems

| Text Bo | Text Book          |                      |               |                         |  |
|---------|--------------------|----------------------|---------------|-------------------------|--|
| S.No.   | <b>Author Name</b> | Title of the Book    | Publisher     | Year and Edition        |  |
| 1       | T.S.Reddy &        | Financial Accounting | Margham       | 2016                    |  |
|         | Dr.A.Murthy        |                      | Publications, | 7 <sup>th</sup> Edition |  |
|         |                    |                      | Chennai       |                         |  |

| Referen | ce Books           |                      |                 |                                 |
|---------|--------------------|----------------------|-----------------|---------------------------------|
| S.No.   | <b>Author Name</b> | Title of the Book    | Publisher       | Year and Edition                |
| 1       | R.L.Gupta &        | Advanced Accountancy | Sultan Chand &  | 1972                            |
|         | M.Radhaswamy       |                      | Sons,           | 1 <sup>st</sup> Edition         |
|         |                    |                      | New Delhi       | Reprint 2009                    |
| 2       | S.P. Jain &        | Advanced Accountancy | Kalyani         | 2014                            |
|         | K.L.Narang         |                      | Publishers,     | 5 <sup>th</sup> Revised Edition |
|         |                    |                      | New Delhi       |                                 |
| 3       | M.C.Shukla,        | Advanced Accounts    | S.Chand &       | 2013                            |
|         | T.S.Grewal &       |                      | Company Private | Revised Edition                 |
|         | S.C.Gupta          |                      | Limited,        |                                 |
|         |                    |                      | New Delhi       |                                 |

### **Web Resources**

- <a href="http://waytoca.weebly.com/chapter-3-departmental-and-branch-accounts.html">http://waytoca.weebly.com/chapter-3-departmental-and-branch-accounts.html</a>
- https://sol.du.ac.in/mod/book/view.php?id=1561&chapterid=1548
- https://www.tutorialspoint.com/financial accounting/financial royalty accounts.htm

### Pedagogy

Lecture, Chalk & Talk, Power point Presentation, Quiz, Assignment

# **SEMESTER II**

| CODE      | COURSE TITLE                                  |
|-----------|-----------------------------------------------|
| 19AFUCP01 | COMPUTER APPLICATIONS PRACTICAL I – MS OFFICE |

| Category | CIA | ESE | L | T | P  | Credit |
|----------|-----|-----|---|---|----|--------|
| Core     | 40  | 60  | - | - | 75 | 3      |

# **Preamble**

To provide hands on use of Microsoft office applications

# **Course Outcomes**

On the successful completion of the course, students will be able to:

| CO<br>Number | CO Statement                                                                | Knowledge<br>Level |
|--------------|-----------------------------------------------------------------------------|--------------------|
| CO1          | Prepare a document in Microsoft word with formatting                        | K1                 |
| CO2          | Write functions in Microsoft excel to perform basic calculations            | K2                 |
| CO3          | Create interactive and legible content presentation in Microsoft PowerPoint | K2                 |
| CO4          | Build new database with related tables and manage the data in a table       | К3                 |

**Mapping with Programme Outcomes** 

| COs | PO1 | PO2 | PO3 | PO4 | PO5 |
|-----|-----|-----|-----|-----|-----|
| CO1 | S   | S   | S   | M   | S   |
| CO2 | S   | S   | S   | L   | S   |
| CO3 | M   | S   | M   | M   | M   |
| CO4 | S   | S   | S   | M   | L   |

S- Strong; M-Medium; L-Low

### **MS-WORD**

- 1. Type Chairman's Speech /Auditor's Report / Minutes / Agenda and perform the following operations:
  - Bold, Underline, Font Size, Style, Background Color, Text Color, Line Spacing, Spell Check, Alignment, Header & Footer, Inserting Pages and Page Numbers, Find and Replace.
- 2. Prepare an Invitation for College Functions using Text Boxes and Clip Arts.
- 3. Design an Invoice and Account Sales by using Drawing Tool Bar, Clip Art, Word Art, Symbols, Borders and Shading.
- 4. Prepare a Class Time Table and perform the following operations: Inserting the Table, Data Entry, Alignment of Rows and Columns, Inserting and Deleting the Rows and Change of Table Format.
- 5. Prepare a Shareholders Meeting Letter for 10 Members using Mail Merge Operation.
- 6. Prepare Bio- Data by using Wizard / Template.

### MS EXCEL

- 1. Prepare a mark list of your class (minimum of 5 subjects) and perform the following operations: Data entry, Total, Average, Result and Ranking by using arithmetic and logical functions and sorting.
- 2. Prepare Final Accounts (Trading, Profit & Loss Account and Balance Sheet) by using formula.
- 3. Draw the different types of charts (Line, Pie, Bar) to illustrate year-wise performance of sales, purchase, profit etc. of a company by using chart wizard.
- 4. Prepare a statement of Bank customer's account showing simple and compound interest calculations for 10 different customers using mathematical and logical functions.
- 5. Prepare a Product Life Cycle which should contain the following stages: Introduction, Growth, Maturity, Saturation, Decline.

### MS POWERPOINT

- Design presentation slides for a product of your choice. The slides must include name, brand name, type of product, characteristics, special features, price, special offer etc. Add voice if possible to explain the features of the product. The presentation should work in manual mode.
- 2. Design presentation slides for organization details for 5 levels of hierarchy of a company by using organization chart.
- 3. Design slides for the headlines NEWS of a popular TV channel. The Presentation should contain the following transactions:
  - Top down, Bottom up, Zoom in and Zoom out
  - The presentation should work in custom mode.
- 4. Design presentation slides about an organization and perform frame movement by inserting clip arts to illustrate running of an image automatically.
- 5. Design presentation slides for the Seminar / Lecture Presentation using animation effects and perform the following operations:
  - Creation of different slides, changing background color, font color using word art.

### **MS ACCESS**

- Prepare a payroll for employee database of an organization with the following details:
   Employee id, Employee name, Date of birth, Department and Designation, Date of appointment, Basic pay, Dearness Allowance, House Rent Allowance and other deductions if any. Perform queries for different categories.
- 2. Create mailing labels for student database which should include at least three tables and each table must have at least two fields with the following details:
  - Roll Number, Name, Course, Year, College Name, University, Address, Phone Number.
- 3. Gather price, quantity and other descriptions for five products and either in the Access table and create an invoice in form design view.
- 4. Create forms for the sample table ASSETS.
- 5. Create report for the PRODUCT database.

### Pedagogy

• Lecture and Demonstration

# **SEMESTER II**

| CODE       | COURSE TITLE             |
|------------|--------------------------|
| 19AFUA202/ | PRINCIPLES OF MANAGEMENT |
| 19BIUA202  |                          |

| Category | CIA | ESE | L  | T | P | Credit |
|----------|-----|-----|----|---|---|--------|
| Allied   | 25  | 75  | 72 | 3 | - | 5      |

# **Preamble**

To familiarize the graduates about the execution of managerial tasks of planning, organizing and controlling in a variety of circumstances

# **Course Outcomes**

On the successful completion of the Course, students will be able to:

| CO<br>Number | CO Statement                                                                                           | Knowledge<br>Level |
|--------------|----------------------------------------------------------------------------------------------------|--------------------|
| CO1          | Understand the evolution of management thought and evaluate alternative theories of management thought | K1,K2              |
| CO2          | Explore the impact of key environmental factors on planning and decision making                        | К3                 |
| CO3          | Describe and compare the different models of organization in the context of the business environment   | K2                 |
| CO4          | Recognize the importance of employee motivation and its promotion.                                     | K2,K3              |
| CO5          | Identify the role of communication and need for control within an organisation                         | K2                 |

# **Mapping with Programme Outcomes**

| COs | PO1 | PO2 | PO3 | PO4 | PO5 |
|-----|-----|-----|-----|-----|-----|
| CO1 | S   | S   | S   | S   | S   |
| CO2 | S   | S   | S   | S   | S   |
| CO3 | S   | S   | S   | S   | S   |
| CO4 | M   | S   | S   | S   | S   |
| CO5 | S   | S   | S   | S   | S   |

S – Strong, M- Medium

UNIT I (16 Hrs.)

Nature and Scope of Management – Functions of Management – Scientific Management – Contribution by Henry Fayol.

UNIT II (14 Hrs.)

Planning - Meaning, Nature and Importance of Planning - Steps in Planning - Forecasting - Decision Making - Process - Types of decision.

UNIT III (16 Hrs.)

Organisation – Meaning, Nature and Importance – Types of Organisation – Span of Control – Delegation and Decentralisation.

UNIT IV (15 Hrs.)

Staffing - Recruitment & Selection - Motivation - Meaning - Benefits - MBO - Maslows, Herzberg, McGregor theories.

UNIT V (14 Hrs.)

Communication – Importance – Types – Barriers - Co-ordination – Principles of Co-ordination – Control – Steps in control – Essentials of Effective Control.

| Text Books |             |                      |                     |                         |  |  |
|------------|-------------|----------------------|---------------------|-------------------------|--|--|
| S.No.      | Author      | Title of the<br>Book | Publisher           | Year and Edition        |  |  |
| 1          | Ramasamy .T | Principles of        | Himalaya Publishing | 2008                    |  |  |
|            | -           | Management           | House,              | 9 <sup>th</sup> Edition |  |  |
|            |             |                      | Mumbai.             |                         |  |  |

### **Reference Books**

| S. No. | Author         | Title of the<br>Book                  | Publisher                                     | Year and Edition                |
|--------|----------------|---------------------------------------|-----------------------------------------------|---------------------------------|
| 1      | Dinkar Pagare  | Business<br>Management                | Sultan Chand &<br>Company Ltd.,<br>New Delhi. | 1996<br>5 <sup>th</sup> Edition |
| 2      | Dr.Prasad L.M. | Principles and Practice of Management | Sultan Chand &<br>Company Ltd.,<br>New Delhi. | 2009<br>7 <sup>th</sup> Edition |

### **Web Resources**

- <a href="https://www.toppr.com/guides/business-studies/principles-of-management/concept-of-principles-of-management/">https://www.toppr.com/guides/business-studies/principles-of-management/concept-of-principles-of-management/</a>
- <a href="https://www.toppr.com/guides/business-management-and-entrepreneurship/controlling-cs/control-process/">https://www.toppr.com/guides/business-management-and-entrepreneurship/controlling-cs/control-process/</a>
- <a href="https://study.com/academy/lesson/what-is-motivation-in-management-definition-process-types.html">https://study.com/academy/lesson/what-is-motivation-in-management-definition-process-types.html</a>

### Pedagogy

• Lecture, Chalk & Talk, PowerPoint Presentation and Assignment

| CODE      | COURSE TITLE                    |
|-----------|---------------------------------|
| 19AFUSL01 | INTRODUCTION TO ONLINE COMMERCE |

| Category               | CIA | ESE | L | T | P | Credit |
|------------------------|-----|-----|---|---|---|--------|
| Self-Learning<br>Paper | -   | 100 | - | - | - | 5      |

### **Preamble**

To enumerate the components and roles of the electronic commerce environment

### **Syllabus**

### UNIT I

E-commerce – Meaning – E-commerce Vs Traditional Commerce – Advantages – Disadvantages – Driving Forces of E-commerce – Models of E-commerce – B2B – B2C – C2B – C2C – B2E – B2G.

### **UNIT II**

E-Marketing – Meaning – Advantages – E-Marketing Mix – Marketing Strategies. E-Advertising – Meaning – Types of E-Advertising.

### **UNIT III**

E-Payment System – Meaning – Advantages – Disadvantages – Types – Debit Card – Credit Card – E-Cash – Electronic Wallet – Electronic Fund Transfer.

### **UNIT IV**

Mobile Commerce – Meaning – Factors Drive M-commerce – Difference between E-commerce and M-commerce – Applications of M-commerce – Types of Mobile Payment - Advantages – Disadvantages.

### **UNIT V**

Cyber Crimes – Meaning – Types of Cyber Crimes – Cyber Law – E- Governance Models – Cyber Law in India.

### **Reference Books**

| S. No. | Author                                   | Title of the Book                         | Publisher                                         | Year and<br>Edition                          |
|--------|------------------------------------------|-------------------------------------------|---------------------------------------------------|----------------------------------------------|
| 1      | Dr.K.Abirami Devi<br>&<br>Dr.M.Alagammai | E-Commerce                                | Margham Publications,<br>Chennai                  | 2013<br>1 <sup>st</sup> Edition<br>(Reprint) |
| 2      | S V. Srinivasa<br>Vallaban               | E-Commerce                                | Vijay Nicole Imprints<br>Private Limited, Chennai | -                                            |
| 3      | Munesh Chandra<br>Trivedi                | Electronic Commerce A simplified approach | JAICO Publishing House,<br>Chennai                | 2011<br>2 <sup>nd</sup> Edition              |

### **Web Resources**

- http://cashlessindia.gov.in/digital\_payment\_methods.html
- https://www.cyberlawsindia.net/
- https://searchmobilecomputing.techtarget.com/definition/m-commerce